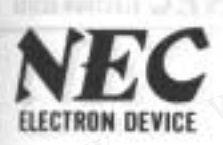

# **WWW.100Y.COM.TW COM.TW COM.TW COM.TW COM.TW COM.TW COM.TW COM.TW COM.TW COM.TW COM.TW COM.TW COM.TW COM.TW COM ELECTRON DEVICE**<br> **COMPTION COMPTION**<br> **COMPTION**<br> **COMPTION**<br> **COMPTION**<br> **COMPTION**<br> **COMPTION**<br> **COMPTION**<br> **COMPTION**<br> **COMPTION**<br> **COMPTION**<br> **COMPTION**<br> **COMPTION**<br> **COMPTION**<br> **COMPTION**<br> **COMPTION**

**WWW.100Y.COM DETECTOR &**<br> **WELCOM DETECTOR &**<br> **DESCRIPTION** The 15599 is silicon epitaxial schottky barrier diode, especially<br>
designed for mixing, log or A-D converting, video detecting,<br>
treasures discriminating and wa **WWW.100Y.COM.DETECTOR & I**<br> **WEDGE WARD DESCRIPTION**<br> **DESCRIPTION** The 15599 is silicon epitaxial schottky barrier diode, especially<br>
designed for mixing, log or A-D converting, video detecting,<br>
trequency discriminating **WWW.100Y.COM.TW PERIODE COMPANY (COMPANY COMPANY COMPANY COMPANY COMPANY COMPANY COMPANY COMPANY COMPANY COMPANY COMPANY COMPANY COMPANY COMPANY COMPANY COMPANY COMPANY COMPANY COMPANY COMPANY COMPANY COMPANY COMPANY COMP ELECTRON DEVICE**<br>
MONTOON COMPUTER TO NET CON COMPUTER TO NET WAS INTEREST TO THE 15599 is silicon epitaxial schottky barrier diode, especially<br>
designed for mixing, log or A-D converting, video detecting,<br>
frequency disc **WWW.100Y.COM.TW WWW.100Y.COM.TW COM.TW BESCRIPTION**<br> **DESCRIPTION** The 1SS99 is silicon epitaxial schottky barrier diode, especially designed for mixing, log or A-D converting, video detecting,  $\frac{100 \text{ V}}{100 \text{ V}}$  COM. **WESCRIPTION** The 15599 is silicon epitaxial schottky barrier diode, especially designed for mixing, log or A-D converting, video detecting,<br> *WWW.100Y.COM.TW trequency discriminating, sampling and wave shaping.*<br> **WWW.100 DESCRIPTION** The 15599 is silicon epitaxial schottky barrier diode, especially<br>
designed for mixing, log or A-D converting, video detecting,<br>
frequency discriminating, sampling and wave shaping.<br> **FEATURES** • Small size g **DESCRIPTION** The 15599 is silicon epitaxial schottky barrier diode, especially<br>
designed for mixing, log or A-D converting, video detecting,<br>
frequency discriminating, sampling and wave shaping.<br> **FEATURES** • Small size g

- 
- 
- -
- -
- 

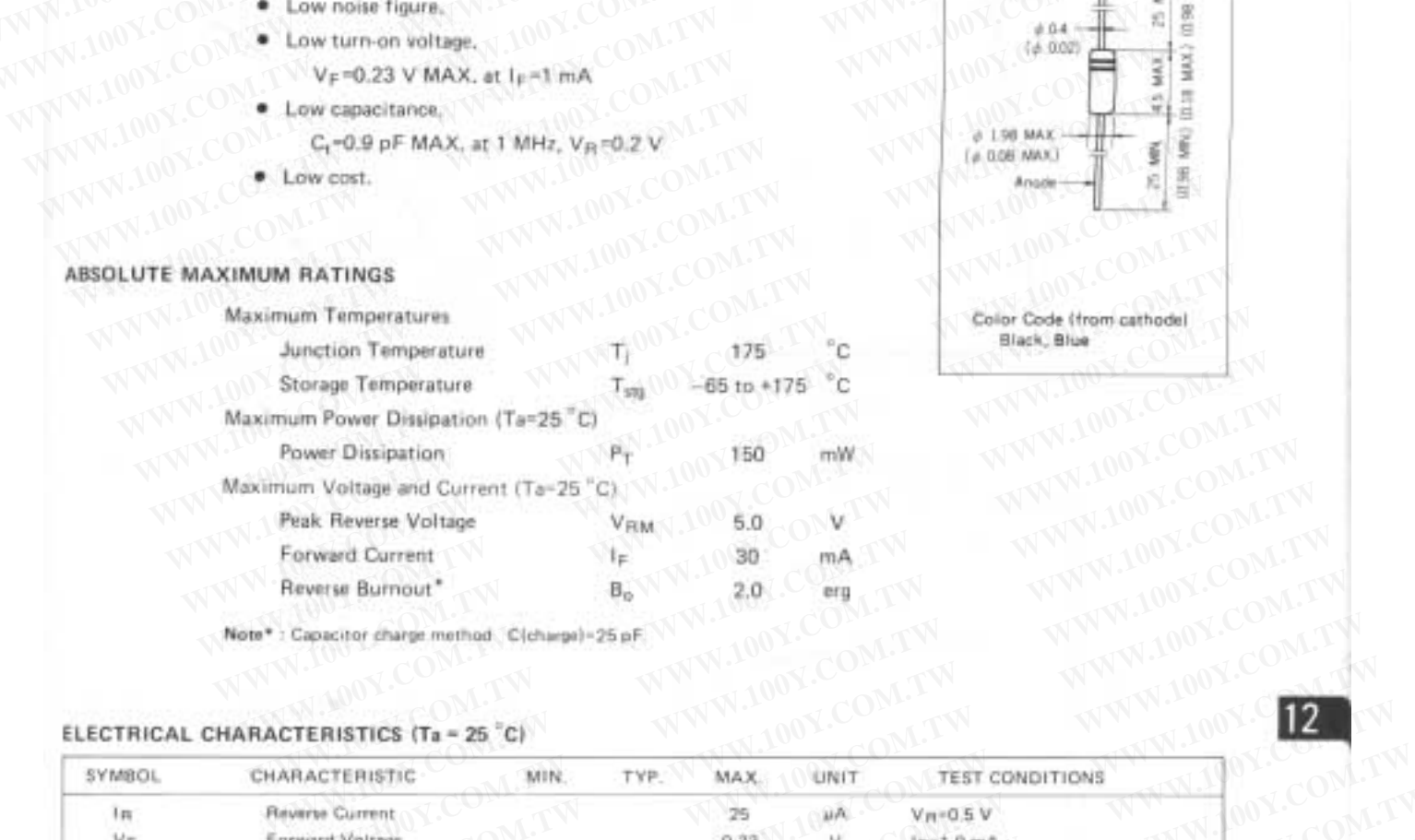

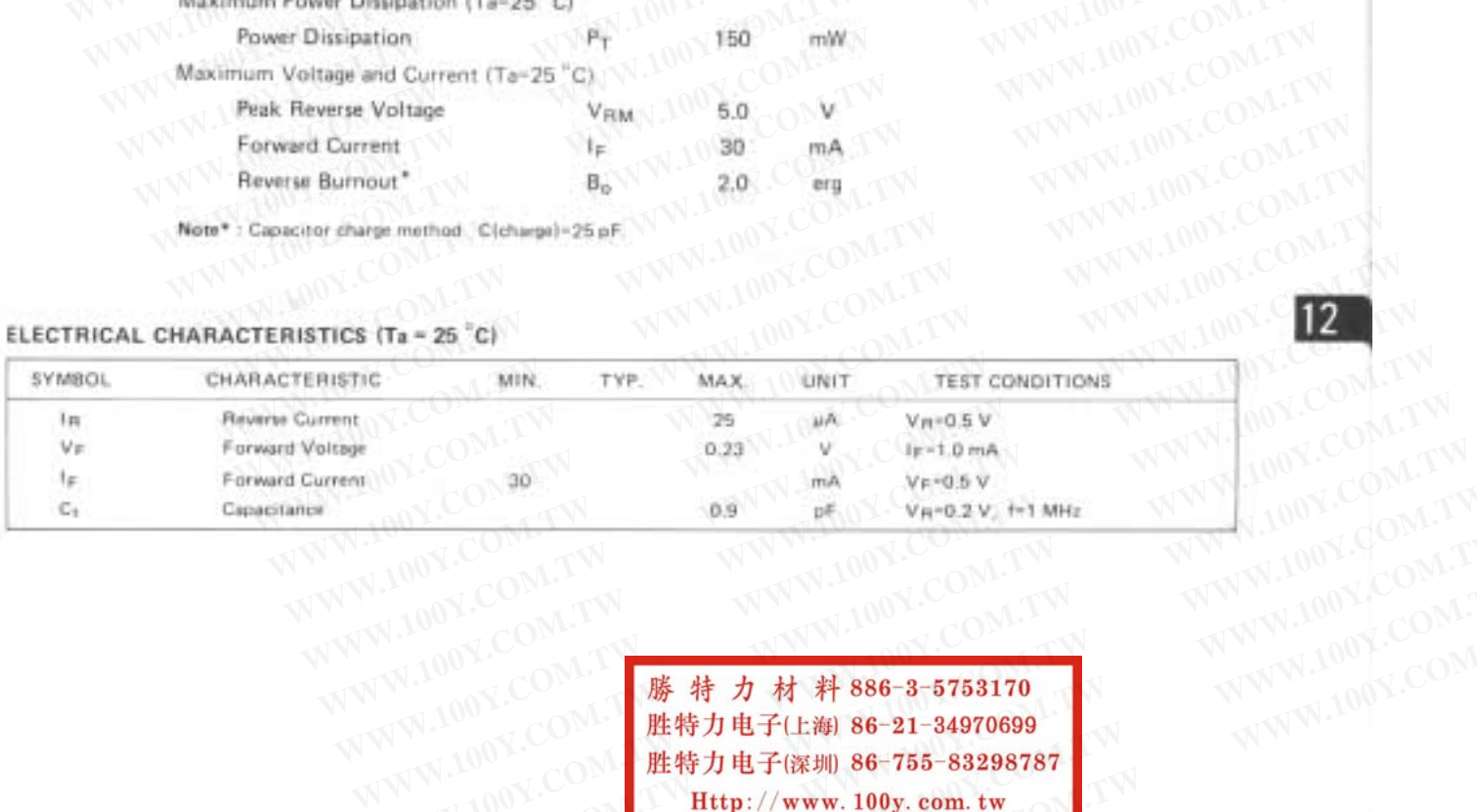

WWW.100Y.COM. 勝特力材料886-3-5753170<br>WWW.100Y.COM. 胜特力电子(比海) 86-21-34970699<br>WWW.100Y.COM. 胜特力电子(比海) 86-755-83298787<br>WWW.100Y.COM. Http://www.100y.com.tw WWW.100Y.COM.TW **WWW.100Y.COM.TW WWW.100Y.COM.TW** <br>
WWW.100Y.COM.TW WWW.100Y.COM.TW WWW.100Y.COM.TW<br>
W.100Y.COM.TW **膨精力材料86-3-5753170**<br>
WW.100Y.COM - **膨精力电子(比削 86-21-34970699**<br>
WW.100Y.COM - LON - LON - LON - LON - LON - **WWW.100Y.COM.TW <br>
WWW.100Y.COM.TW WWW.100Y.COM.TW WWW.100Y.COM.TW WWW.100Y.COM.TW WWW.100Y.COM.TW WWW.100Y.COM.TW WWW.100Y.COM.TW WWW.100Y.COM.TW WWW.100Y.COM.TW WWW.100Y.COM.TW WWW.100Y.COM.TW WWW.100Y.COM.TW WWW.100Y.C** WWW.100Y.COM.TW **WWW.100Y.COM.TW WWW.100Y.COM.TW** WWW.100Y.COM.TW WWW.100Y.COM.TW WWW.100Y.COM.TW WWW.100Y.COM.TW WWW.100Y.COM.TW WWW.100Y.COM.TW WWW.100Y.COM.TW WWW.100Y.COM.TW WWW.100Y.COM.TW WWW.100Y.COM.TW WWW.100Y.CO WWW.100Y.COM.TW **藤特力电子(2000-21-34970699)**<br>
WWW.00Y.COM<br> **歴特力电子(上海) 86-21-34970699**<br>
WWW.100Y.COM.TW **http://www.100y.com.tw<sub>.com</sub> | WWW.100Y.COM<br>
<br>
WWW.100Y.COM.TW WWW.100y.com.tw<sub>.com</sub> | MWW.100Y.COM<br>
<br>
WWW.100Y.COM.TW** WWW.100Y.COM.TW **膨射力电子(EM) 86-21-34970699**<br>
(100Y.COM. **歴特力电子(EM) 86-21-34970699**<br>
(100Y.COM.TW **Http://www.100y.com.tw<sub>.com</sub> | WWW.100Y.COM<br>
W.100Y.COM.TW <b>Http://www.100y.com.tw<sub>.com</sub> | 1191**<br>
WWW.100Y.COM.TW | 1191

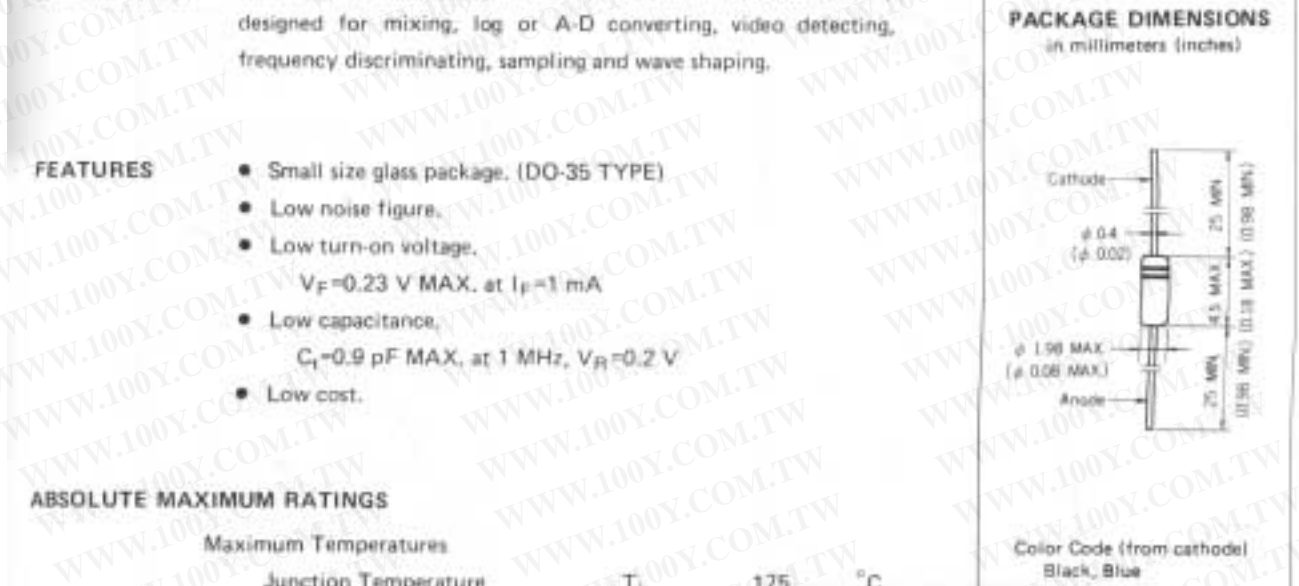

 $NFC$  RECTREA DEVICE

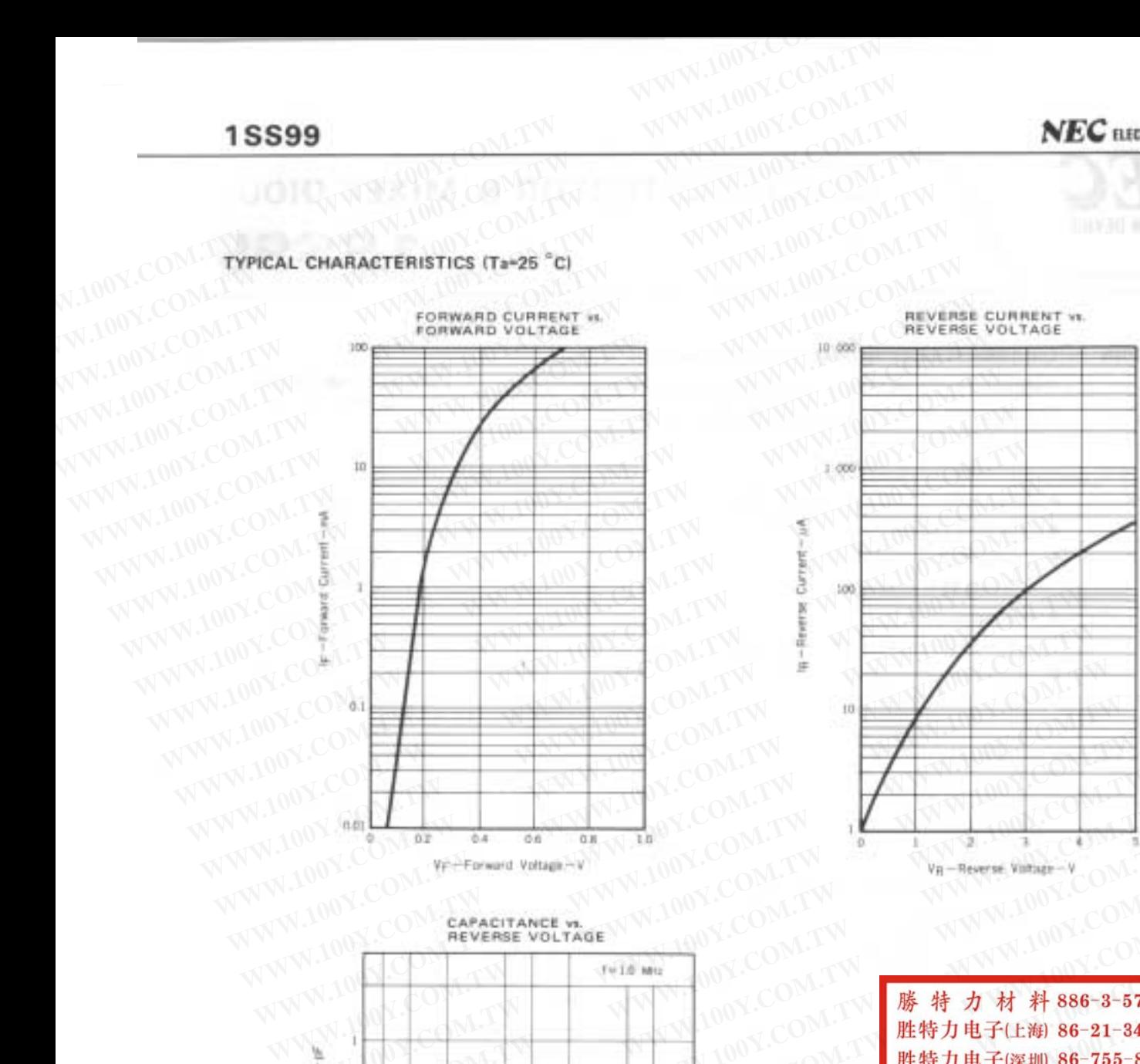

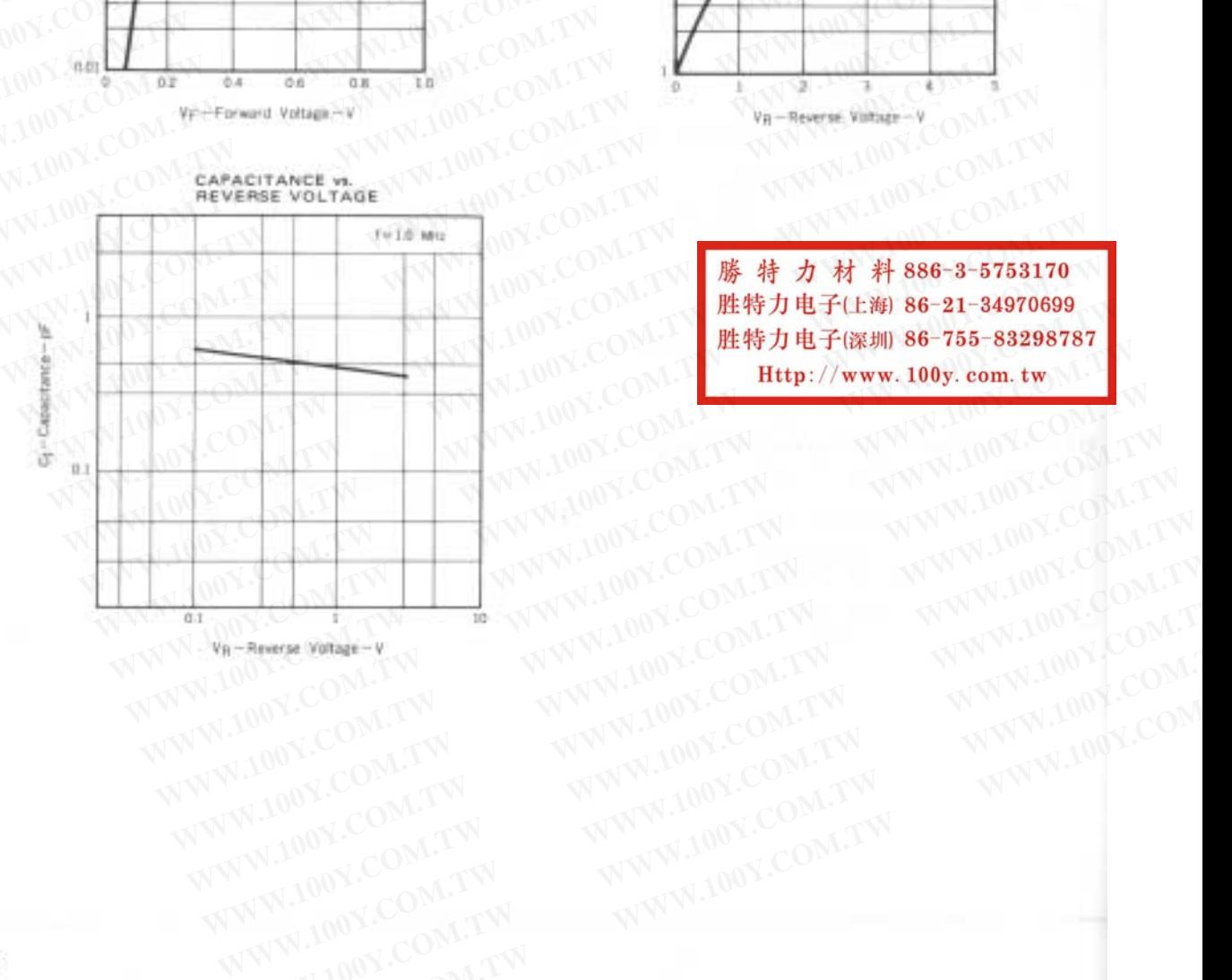

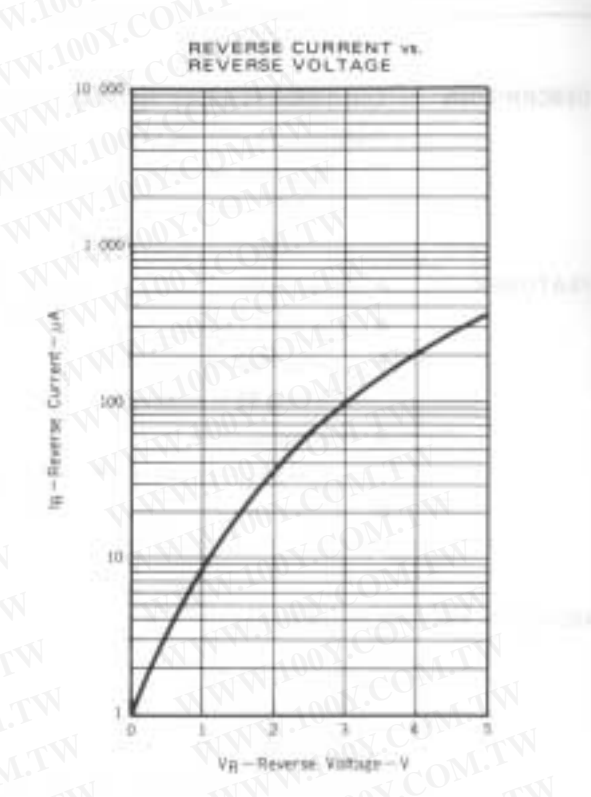

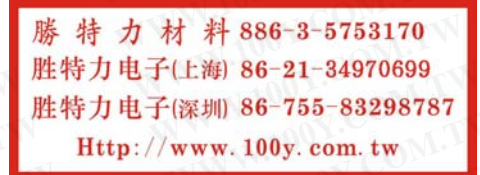

**WWW.100X.COM.TW WWW.100X.COM.TW WWW.100X.COM.TW WWW.100X.COM.TW WWW.100X.COM.TW WWW.100X.COM.TW WWW.100X.COM.TW WWW.100X.COM.TW WWW.100X.COM.TW WWW.100X.COM.TW WWW.100X.COM.TW WWW.100X.COM.TW WWW.100X.COM.TW WWW.100X.COM.** WWW.100Y.COM.TW WWW.100Y.COM.TW WW.100Y.COM.TW WWW.100Y.COM.TW WWW.100Y.COM.TW WWW.100Y.COM<br>100Y.COM.TW WWW.100Y.COM.TW WWW.100Y.COM<br>1.100Y.COM.TW WWW.100Y.COM.TW WWW.100Y.COM<br>W.100Y.COM.TW WWW.100Y.COM.TW<br>WW.100Y.COM.TW W